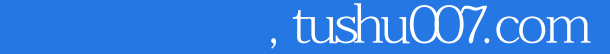

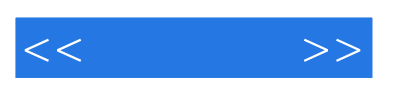

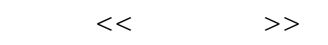

- 13 ISBN 9787313041470
- 10 ISBN 7313041470

出版时间:2005-10

页数:279

字数:439000

extended by PDF and the PDF

更多资源请访问:http://www.tushu007.com

 $,$  tushu007.com

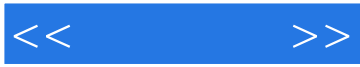

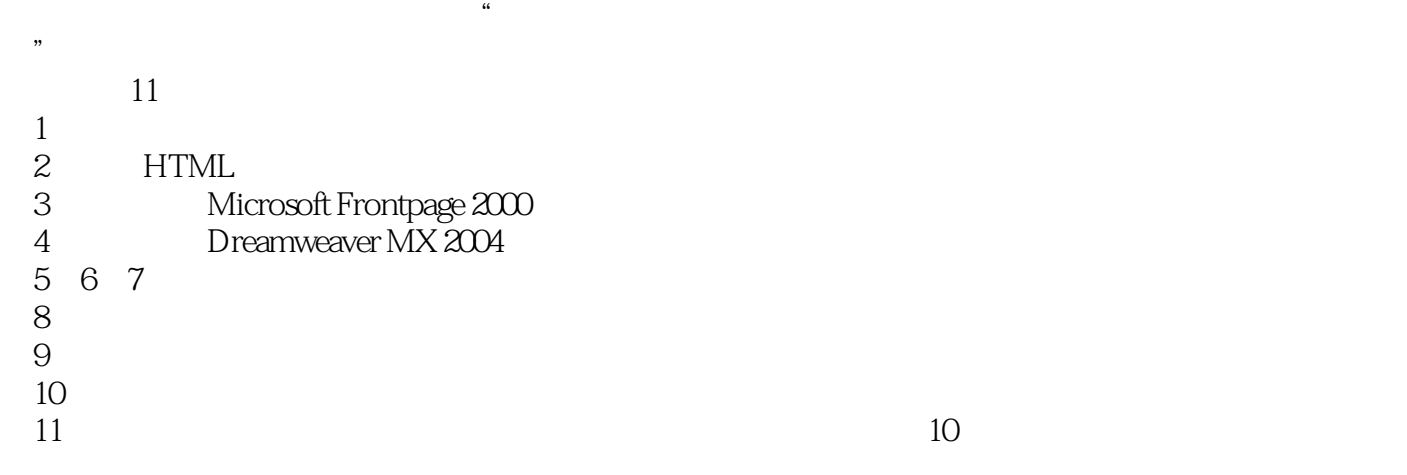

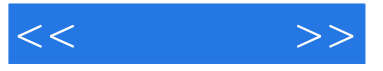

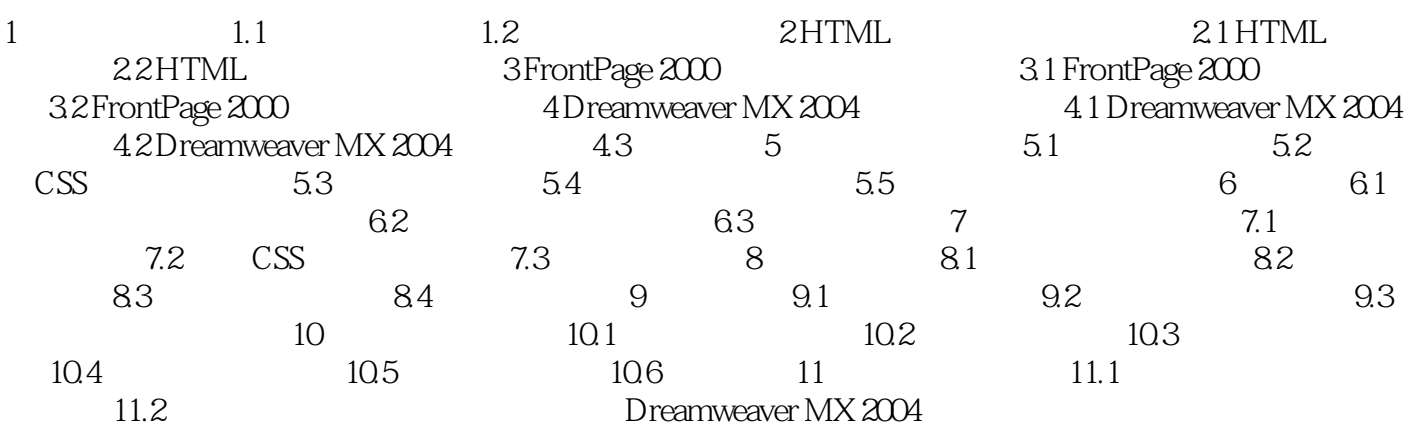

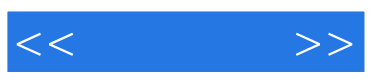

本站所提供下载的PDF图书仅提供预览和简介,请支持正版图书。

更多资源请访问:http://www.tushu007.com